**Photoshop 2022 (Version 23.0) keygen.exe Free Download**

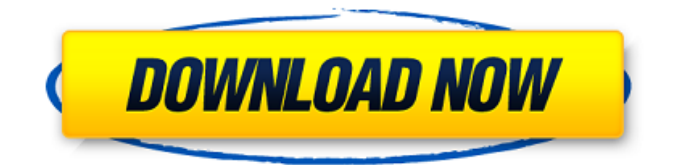

### **Photoshop 2022 (Version 23.0) Crack+ Serial Number Full Torrent Free Download**

Many people think of Photoshop as simply a photo-editing program, but it does much more than just that. It can also be used to improve graphics, add special effects, create logos and other graphics, add pop and light to photos and other images, and much more. With all its versatility, editing photos has never been easier. Even if the images already come with a pre-built retouching effect, Adobe provides us with layers that can be altered, tweaked and applied to other images or layers for further customization. The key to the program is the Layers panel, which you'll be using almost exclusively while editing. You may think of layers as being similar to what you see in photos, where they are transparent layers that separate the image into different areas. This is the most commonly found type of layer in Photoshop, but you'll see others as you become more advanced. In addition to the Layers panel, you'll be using the following advanced features of Photoshop while editing photos, including importing images into Photoshop and creating new layers, overlays and channels: File Formats The file format you have is of utmost importance if you want your edits to appear on your own computer. There are two different file types, jpg and png. The jpg format is ideal for saving photos to display online, but you lose some resolution. Png works well with images that have a white background. If you want to save a jpg, choose File > Save As, or double-click the image. Then in the Save As dialog box, select jpg as the file format. Now when you open the file, it will look the same as any other jpg photo. If you are saving a png, choose File > Save As. Then from the File Format drop-down menu, select png. After saving, your image should look exactly as though you took a photo in a camera, with the exception that the background will be white instead of the usual black. Editing Techniques When editing photos with Photoshop, you will do it in layers. Photoshop's default is the Layers panel, which you can show by going to Window > Layers or hitting the A key on your keyboard. Photoshop Layers As stated above, a layer is a visible group of the image, and it can have multiple color, saturation, exposure or other editing effects applied to it. These are called

#### **Photoshop 2022 (Version 23.0) With Serial Key Free**

Most of the features of Photoshop Elements are the same as those of Photoshop. Here are some of them. 1. Basic Edit Features Basic editing features in Photoshop include cropping, resizing, color correction and image effects. It allows you to add layers to your images for future manipulation. You can combine layers to make composite images. You can adjust the brightness, contrast, hue and saturation of a specific color. PhotoShop Elements has the same basic edit features: • Crop: Select an area of an image to keep or remove from the image. • Resize: Change the overall size of your image. • Adjust: Adjust the brightness, contrast, saturation and hue of a specific color. • Layers: Create multiple images on top of each other. • Adjust Image Opacity: Make the image transparent or opaque. • Adjust Embedded Image Opacity: Make the image that is embedded in the image transparent or opaque. • Adjust Layer Opacity: Make the image or layers below the image transparent or opaque. • Adjust Fill Opacity: Make the fill color of the image transparent or opaque. • Reverse Fill Opacity: Make the fill color of the image transparent or opaque. • Apply Image: Use an image to replace one area of a photo. • Apply Layer Mask: Paint on top of an image with a mask to hide or reveal certain parts of the photo. • Adjust Output Size: Adjust how the photo will look when it is printed or displayed on a website. • Create a new image: Add an image to an existing image. • Grayscale: Convert an image to grayscale. 2. Enhancing Edit Features A few enhancing features are available in Photoshop Elements. • Hand: Draw basic shapes and lines on an image. • Path: Make a vector shape. • Magic Wand: Select a specific area on an image. • Reverse Selection: Select an area that has already been selected. • Adjust Background Color: Select a color on a specific area of an image. • Adjust Color: Change the color on a specific area of an image. • Adjust Gamma: Adjust the color that looks red, green or blue. • Adjust Lighting: Reduce or enhance the lighting of an image. • Adjust Exposure: a681f4349e

## **Photoshop 2022 (Version 23.0) Crack+**

The South Carolina city of Charleston is suing Donald Trump's Miss Universe Organization, demanding it pay \$2.2 million in lost tourism revenue because the winning contestant from the first Miss Universe contest, Ruben Borrero, kicked out the window of a car where Trump's then-wife, Marla Maples, was sitting. According to the lawsuit, the Trump Organization was negligent for "unreasonably" allowing the scene to go forward. The suit was filed in state court in Charleston County last month. The lawsuit says that the incident occurred in November 1990, before Miss Universe was even held in South Carolina. At the time, Miss Universe was held in California, and Borrero had lost. "So while Miss Universe was in California, Miss USA was held in Columbia, South Carolina," the filing says. "The pageant contestants were both South Carolina residents and would have attended the Columbia event had they won." As it turned out, Mrs. Trump and Borrero ended up as the show's guests of honor, traveling to South Carolina with a limo and driver, and they spent "at least some" of the time in a private room at a Charleston hotel. They won, and were sent on to Mexico for the final rounds. The lawsuit states that their limo waited for them in front of the hotel, and "Borrero was accompanied by a man who was identified only as 'Ringo,'" presumably in reference to Ringo Starr. A bystander called 911 and Borrero went to the door of the vehicle, the suit says. At that point, according to the suit, Borrero began to mistreat Mrs. Trump. "Although in court filings, Borrero claims she was merely 'swiping' at the window in which Maples was sitting, in fact, Borrero was trying to open the door of the vehicle and was doing so while waving her arms around violently enough that the windows were going up and down," the lawsuit states. The filing goes on to say that "the violence was so excessive, the driver was unable to hear Borrero's yelling commands, and all but one of the hotel's security guards, who were waiting outside, (were) unable to stop Borrero's antics." They were finally able to get into the driver's seat and "pulled

# **What's New in the Photoshop 2022 (Version 23.0)?**

/\* ======================================================================== \* PlantUML : a free UML diagram generator \*

 $=$  $=$  $=$  $=$  $=$  $=$  $=$  $=$  $=$  $=$  $=$  $=$  $*$   $*$   $(C)$  Copyright 2009-2020, Arnaud Roques \* \* Project Info: \* \* If you like this project or if you find it useful, you can support us at: \* \* (only 1\$ per month!) \* \* \* This file is part of PlantUML. \* \* Licensed under the Apache License, Version 2.0 (the "License"); \* you may not use this file except in compliance with the License. \* You may obtain a copy of the License at \* \* \* \* Unless required by applicable law or agreed to in writing, software \* distributed under the License is distributed on an "AS IS" BASIS, \* WITHOUT WARRANTIES OR CONDITIONS OF ANY KIND, either express or implied. \* See the License for the specific language governing permissions and \* limitations under the License. \* \* \* Original Author: Arnaud Roques \*/ package net.sourceforge.plantuml.branch; import java.awt.geom.Dimension2D; import java.util.ArrayList; import java.util.List; import java.util.Objects; import net.sourceforge.plantuml.Dimension2DDouble; import net.sourceforge.plantuml.TerminalInfo; import net.sourceforge.plantuml.activitydiagram3.LeafInfo; import net.sourceforge.plantuml.activitydiagram3.SequenceDiagram; import net.sourceforge.plantuml.command.CommandExecutionResult; import

net.sourceforge.plantuml.command.SingleLineCommand2; import net.sourceforge.plantuml.command.regex.RegexConcat; import net.sourceforge.plantuml.command.regex.RegexLeaf; import net.sourceforge.plantuml.command.regex.RegexLines;

# **System Requirements:**

Minimum: OS: Windows 7, Windows 8, Windows 10 Processor: Intel i3, Intel i5, Intel i7 Memory: 2 GB RAM Hard Disk Space: 6 GB Graphics: NVIDIA GeForce GTX 560 or AMD Radeon HD 7870 DirectX: Version 11 Internet Connection: Broadband Internet connection Recommended: Processor: Intel i7 Memory: 8 GB RAM Graphics

<https://gamersmotion.com/photoshop-2022-version-23-4-1-keygenerator-torrent-activation-code-free-download-mac-win/> <http://aocuoieva.com/?p=19202> <https://www.ozcountrymile.com/advert/photoshop-cc-2019-version-20-with-license-key-with-license-key-2022/> <https://donin.com.br/advert/photoshop-2022-version-23-2-with-license-code-free-download-april-2022/> <https://squalefishing.com/advert/adobe-photoshop-2021-version-22-1-1-keygen-only-free-3264bit/> [https://workcredinta.com/wp-content/uploads/jobsearch-locations/Photoshop\\_CC\\_2019.pdf](https://workcredinta.com/wp-content/uploads/jobsearch-locations/Photoshop_CC_2019.pdf) [https://drblaskovich.com/wp-content/uploads/2022/06/Adobe\\_Photoshop\\_CC\\_2019\\_Crack\\_Full\\_Version\\_\\_\\_Download.pdf](https://drblaskovich.com/wp-content/uploads/2022/06/Adobe_Photoshop_CC_2019_Crack_Full_Version___Download.pdf) <https://www.eecoeats.com/wp-content/uploads/2022/06/galsad.pdf> <https://brandvani.com/2022/07/01/adobe-photoshop-2022-patch-full-version-download-3264bit-latest/> [https://naamea.org/upload/files/2022/07/wRhIsa7JiTDW1YZazbDa\\_01\\_d039741354f56d337453102316d1739e\\_file.pdf](https://naamea.org/upload/files/2022/07/wRhIsa7JiTDW1YZazbDa_01_d039741354f56d337453102316d1739e_file.pdf) <https://www.griecohotel.it/photoshop-2022-version-23-4-1-crack-exe-file-for-windows/> [https://valentinesdaygiftguide.net/wp-content/uploads/2022/07/Photoshop\\_2022\\_Version\\_2311.pdf](https://valentinesdaygiftguide.net/wp-content/uploads/2022/07/Photoshop_2022_Version_2311.pdf) <http://www.standardnews.in/wp-content/uploads/2022/07/abrynab.pdf> [https://globaltechla.com/wp-content/uploads/2022/06/Adobe\\_Photoshop\\_2021\\_Version\\_2242.pdf](https://globaltechla.com/wp-content/uploads/2022/06/Adobe_Photoshop_2021_Version_2242.pdf) <http://www.almawomenboutique.com/?p=18795> <https://nyc3.digitaloceanspaces.com/coutana-media/2022/07/bernyam.pdf> <https://www.coolshakers.com/wp-content/uploads/2022/07/darysail.pdf> <http://e-360group.com/?p=927> <http://jeunvie.ir/?p=4125>

<https://www.filmwritten.org/?p=14456>